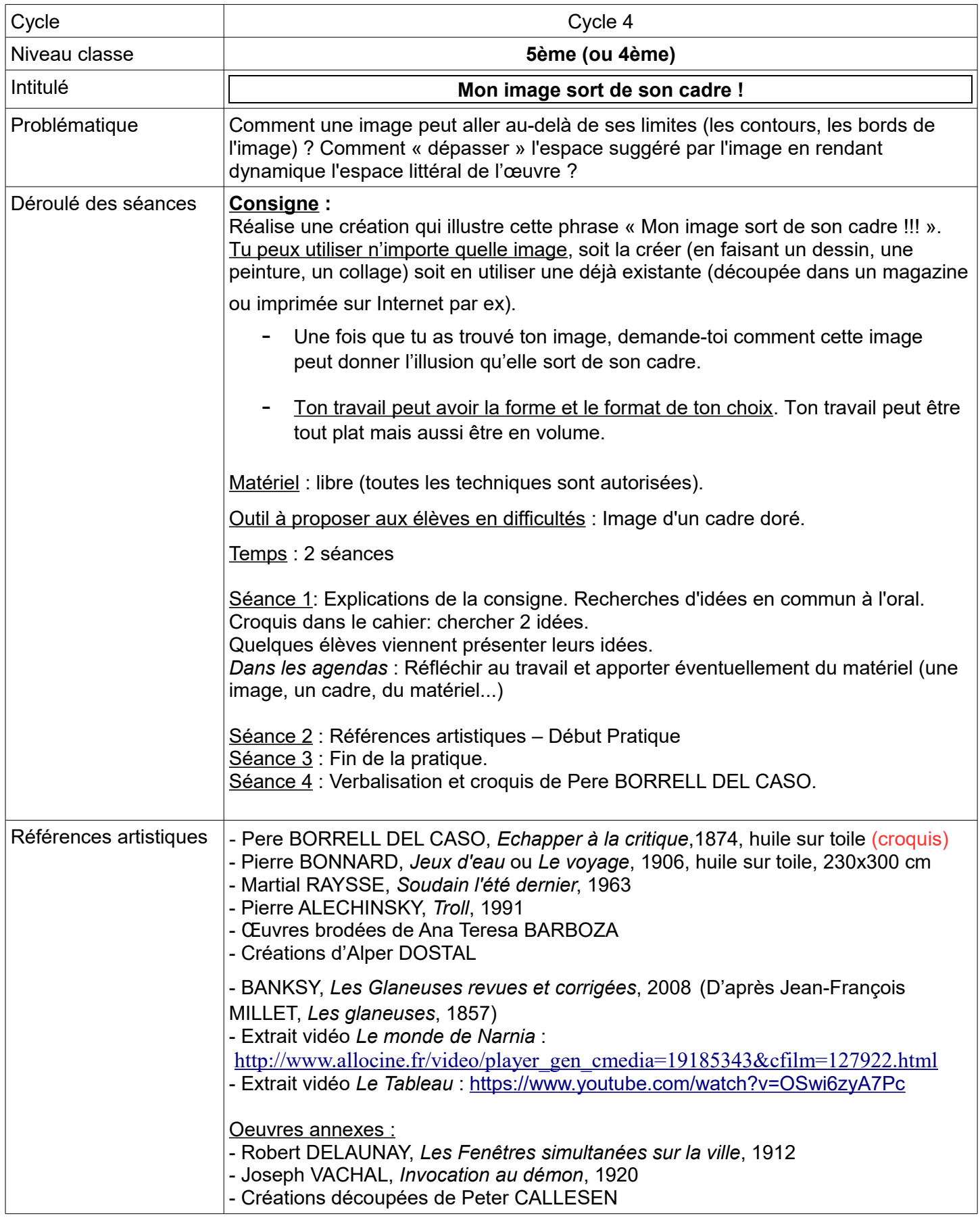

# **Verbalisation :**

- Qu'est-ce que **le cadre** d'une image ? Ce sont les **bords**, les **limites**, les **contours**.
- Qu'est-ce qui sort du cadre ? Un détail ? un élément important, déterminant ? La 3ème dimension (le volume) ?... Les éléments normalement **hors-champ.**
- Quel intérêt possible à faire sortir un élément du cadre ? Rendre plus « vivant » l'image, donner une dynamique, raconter quelque chose, apporter une touche d'humour, d'originalité (moins classique, moins conventionnel, moins commun = expression française « Sortir du cadre » : s'affranchir des règles.

# **Evaluation :**

## *Ma création (expérimenter, produire, créer) :*

– Je me suis approprié la question artistique en prenant appui sur une pratique artistique et réflexive. (Question artistique pour ce travail : je donne l'impression que mon image sort de son cadre).

### *Mon organisation (mettre en oeuvre un projet) :*

- J'ai mené à terme ma production, en la soignant et en l'approfondissant.
- J'ai su faire preuve d'autonomie, d'initiative, de responsabilité et d'engagement dans la conduite d'un projet artistique.

### *Mes croquis d'oeuvre d'art ( se montrer sensible aux oeuvres d'art) :*

– J'ai réussi mon croquis d'oeuvre d'art*.*